## **スクリーンショットの撮り方**

Windows のスクリーンショットを撮る際、ショートカットキーを意識すると、撮影したい形に合わせて簡単に撮 影することができ、加工の手間も省けて便利です。

スクリーンショットを撮る際は、以下の 4 つの方法を使い分けられるようにしましょう。

※キーボードの配列やキーの文字はパソコンによって異なります。

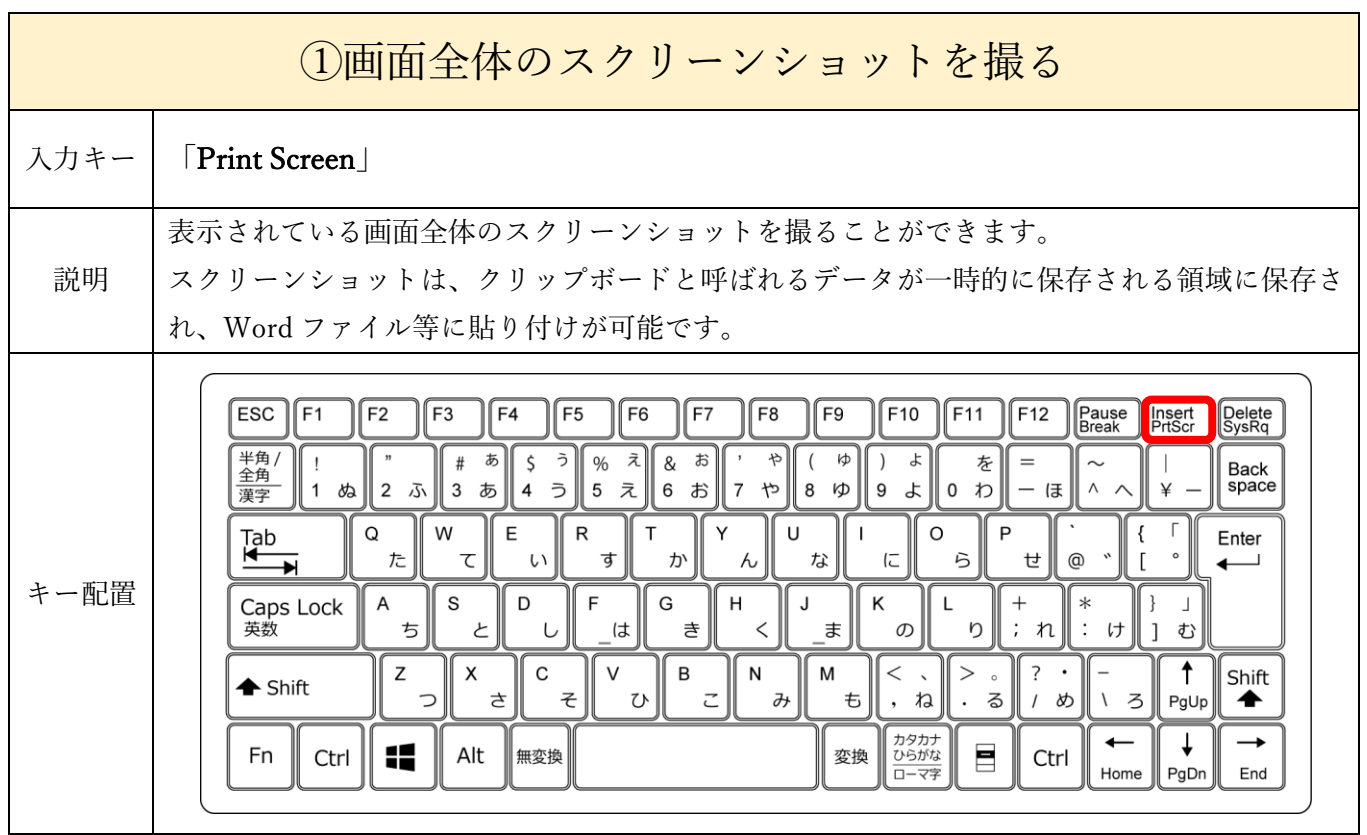

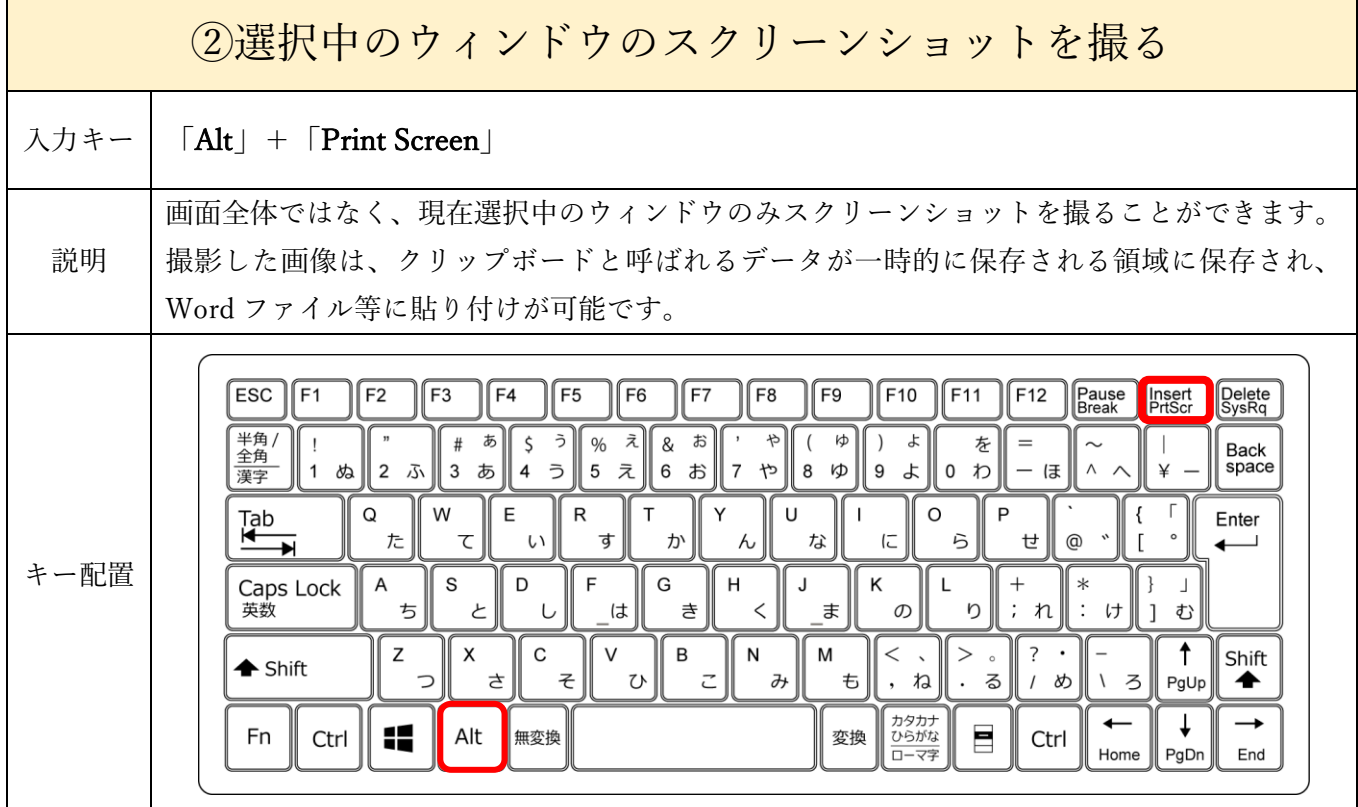

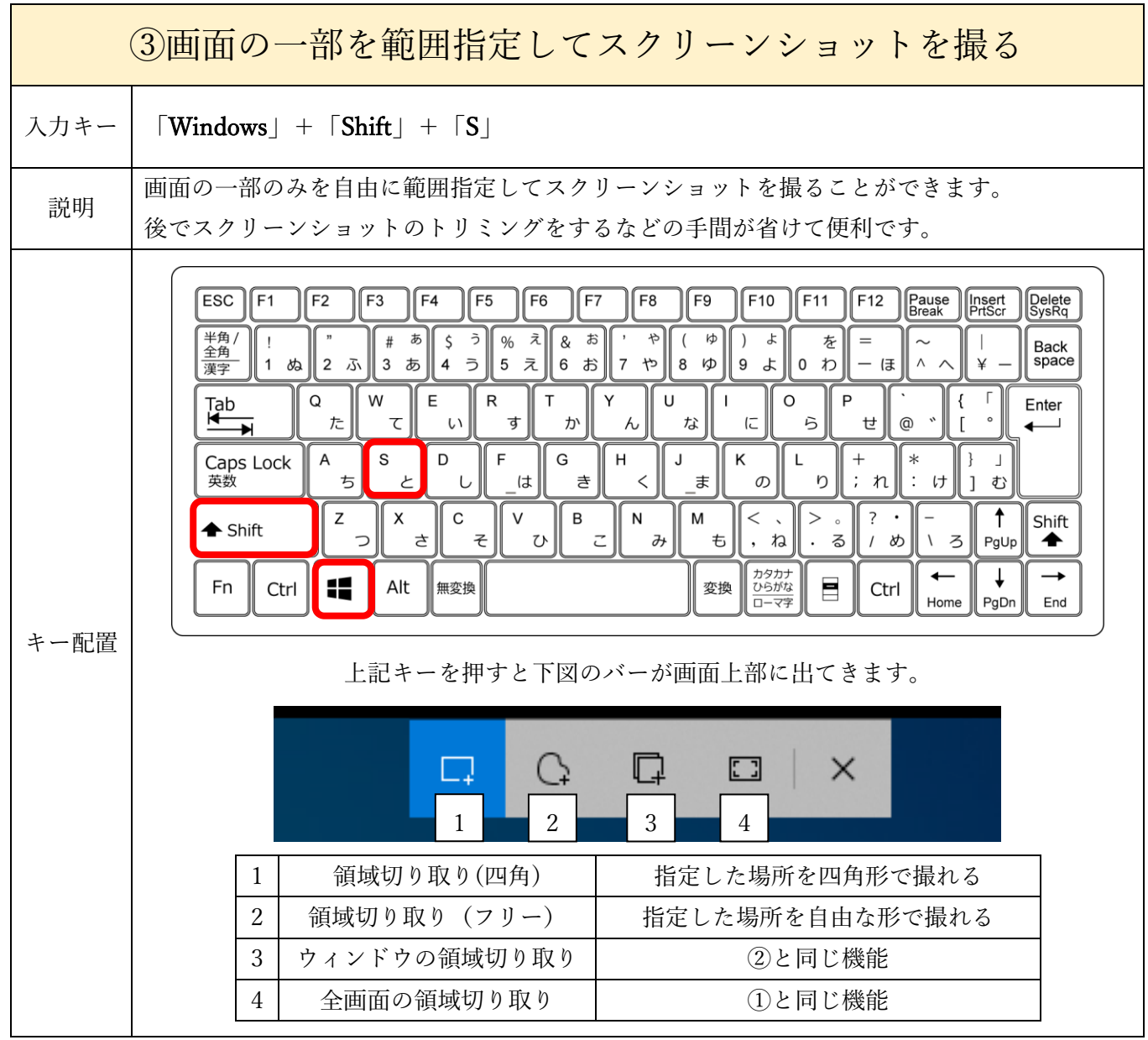

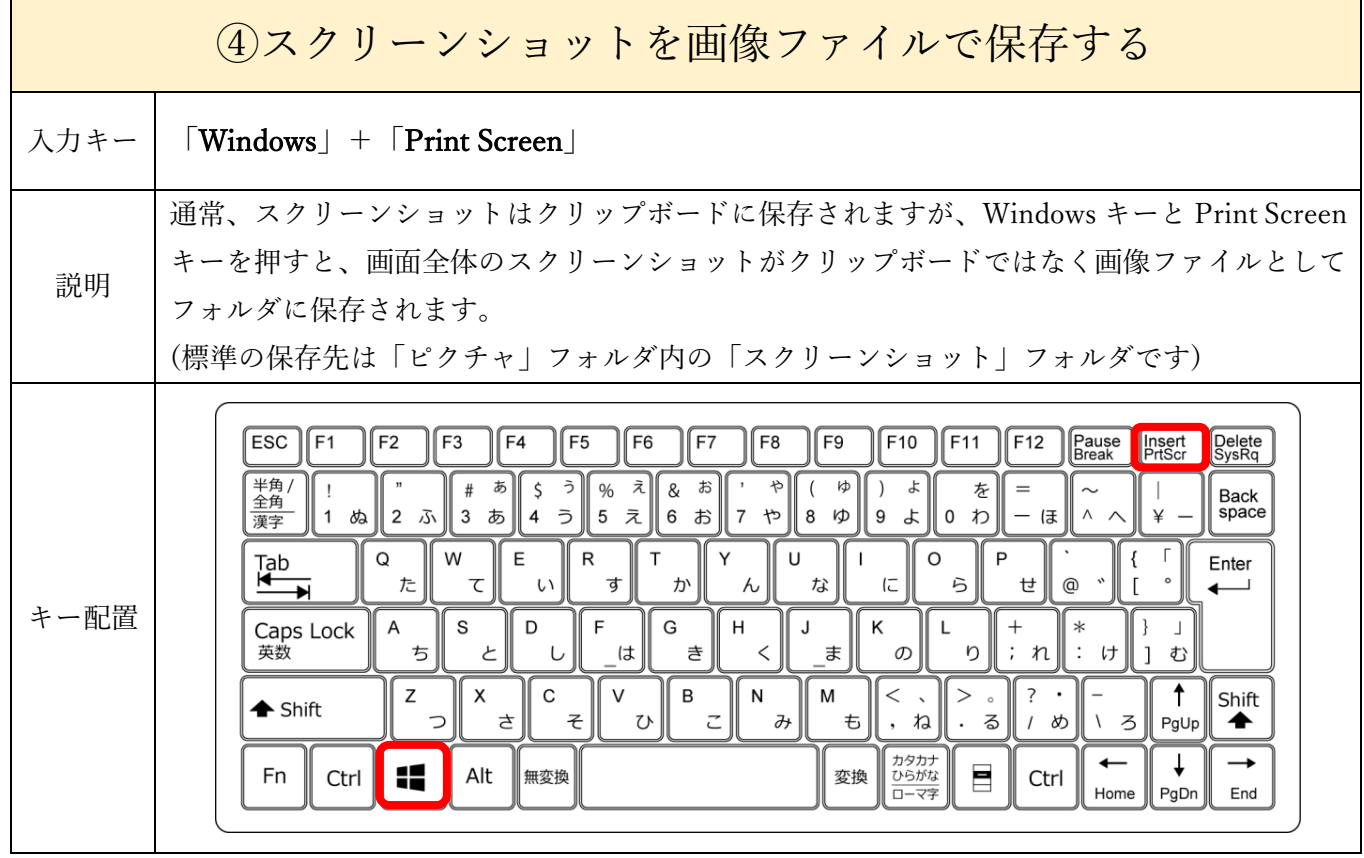

<u> 1989 - Johann Stoff, amerikansk politiker (d. 1989)</u>